# **HP0-M44Q&As**

HP SiteScope 11.x Software

### **Pass HP HP0-M44 Exam with 100% Guarantee**

Free Download Real Questions & Answers **PDF** and **VCE** file from:

**https://www.leads4pass.com/hp0-m44.html**

100% Passing Guarantee 100% Money Back Assurance

Following Questions and Answers are all new published by HP Official Exam Center

**C** Instant Download After Purchase

**83 100% Money Back Guarantee** 

365 Days Free Update

**Leads4Pass** 

800,000+ Satisfied Customers

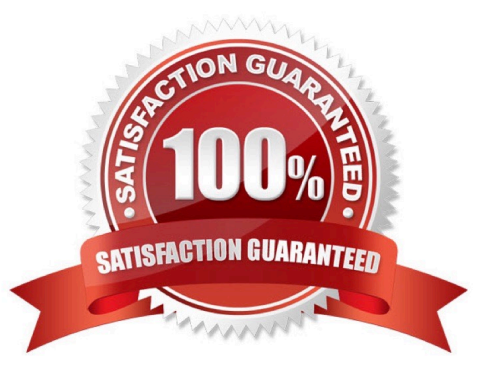

## **Leads4Pass**

#### **QUESTION 1**

What are prerequisites that should be met before tuning SiteScope? (Select two.)

- A. All instances of SiteScope must be running on the same server.
- B. SiteScope must be integrated with Business Service Management.
- C. SiteScope must be installed as a standalone server.
- D. A single instance of SiteScope must be running on a server.
- E. SiteScope must be integrated with Operations Manager.

Correct Answer: CD

#### **QUESTION 2**

What should you do to reduce the number of alerts? (Select four.)

- A. Increase the monitor frequency.
- B. Filter alerts.
- C. Plan effective grouping approach and grouping dependencies.
- D. Tune alert definitions.
- E. Ensure the monitored application is always up.
- F. Configure monitor dependencies.

Correct Answer: BCDF

### **QUESTION 3**

Which factors have the greatest influence on sizing a SiteScope installation? (Select two.)

- A. number and type of reports
- B. total number of system users
- C. total number of monitors that will be deployed
- D. frequency of monitoring in runs per minute
- E. number and type of alerts

Correct Answer: CD

#### **QUESTION 4**

How can you set Windows domain privileges for SiteScope Monitoring (Windows platform)? (Select three.)

- A. Add the server where SiteScope is running to the Domain Admin group in Active Directory.
- B. Set the SiteScope service to run as a user in the Domain Admin group.
- C. Set the SiteScope service to run as a Local System account.
- D. Edit the registry access permissions for all machines in the domain to allow non-admin access.
- E. Add the server where SiteScope is running to the User Access Control group in Active Directory.
- F. Edit the registry access permissions for the Domain Controller to allow non-admin access.

Correct Answer: ABD

#### **QUESTION 5**

How can password constraints be set?

- A. by using a dedicated panel in Preferences
- B. by adding setting to \groups\master.config
- C. by modifying the persistency
- D. by configuring the correct Regular Expression under the General Settings panel in Preferences

Correct Answer: B

[Latest HP0-M44 Dumps](https://www.leads4pass.com/hp0-m44.html) [HP0-M44 PDF Dumps](https://www.leads4pass.com/hp0-m44.html) [HP0-M44 Study Guide](https://www.leads4pass.com/hp0-m44.html)